# C\_TFIN52\_05<sup>Q&As</sup>

SAP Certified Solution Consultant Financials - Financial Accounting with SAP ERP 2005

## Pass SAP C\_TFIN52\_05 Exam with 100% Guarantee

Free Download Real Questions & Answers PDF and VCE file from:

https://www.leads4pass.com/c\_tfin52\_05.html

100% Passing Guarantee 100% Money Back Assurance

Following Questions and Answers are all new published by SAP Official Exam Center

- Instant Download After Purchase
- 100% Money Back Guarantee
- 365 Days Free Update
- 800,000+ Satisfied Customers

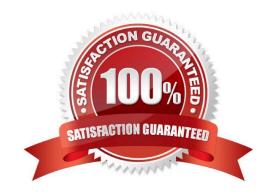

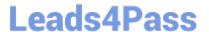

#### **QUESTION 1**

The balance audit trial displays the balance at the closing of the period and changes to the account at the period end

- A. False
- B. True

Correct Answer: A

#### **QUESTION 2**

Payment method. (Choose Three)

- A. Cannot be changed after document is posted
- B. Can also be change in the proposal
- C. Payment method if change after payment proposal in the line items, it has no effect in the current proposal
- D. Can be changed after document is posted

Correct Answer: ABC

#### **QUESTION 3**

Select the correct answers: (Choose Two)

- A. The numeric keys represent depreciation terms that cannot be entered in the asset master record or in the asset classes.
- B. The system uses depreciation area 01 to calculate ordinary depreciation. The depreciation is then posted to G/L accounts
- C. You have to assign each company code, to exactly one chart of depreciation.

Correct Answer: BC

#### **QUESTION 4**

If a company code is not specified

- A. the system automatically derives paying company code
- B. the system gives error
- C. the system automatically regards sending company code as paying company code

Correct Answer: C

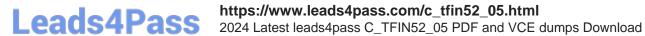

### **QUESTION 5**

When you create an asset master record, you have two options: (Choose Two)

- A. Enter the company code and asset class for the new asset master record
- B. Use an existing asset master record as a reference
- C. None of the above

Correct Answer: AB

Latest C TFIN52 05 **Dumps** 

C\_TFIN52\_05 VCE Dumps C\_TFIN52\_05 Study Guide